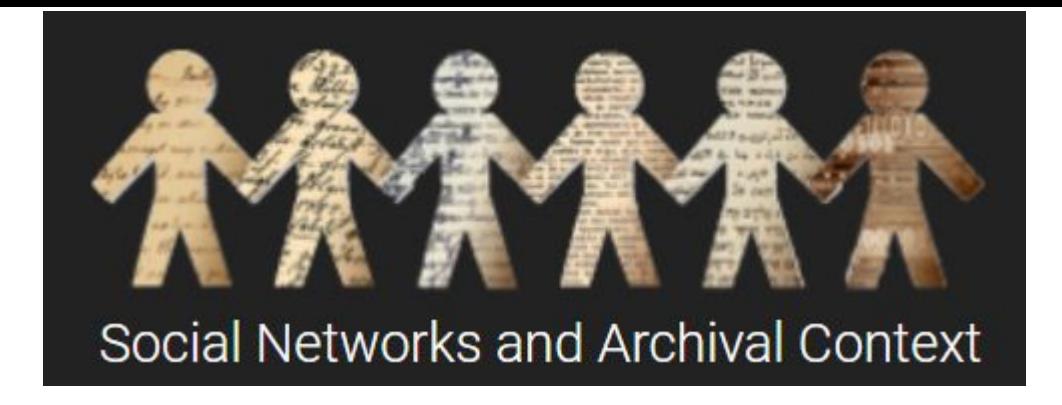

## SNAC Editing Cheat Sheet

Minimum & Optimal Requirements: [bit.ly/SNACReq](http://bit.ly/SNACReq)

Find all modules & extra materials on the SNAC Website: [bit.ly/SNACs](http://bit.ly/SNACs)

Questions? Ask the NARA SNACSchool Team: [snac@nara.gov](mailto:snac@nara.gov)

Updated Jan. 2020

## Walker, C. J., Madam, 1867-1919

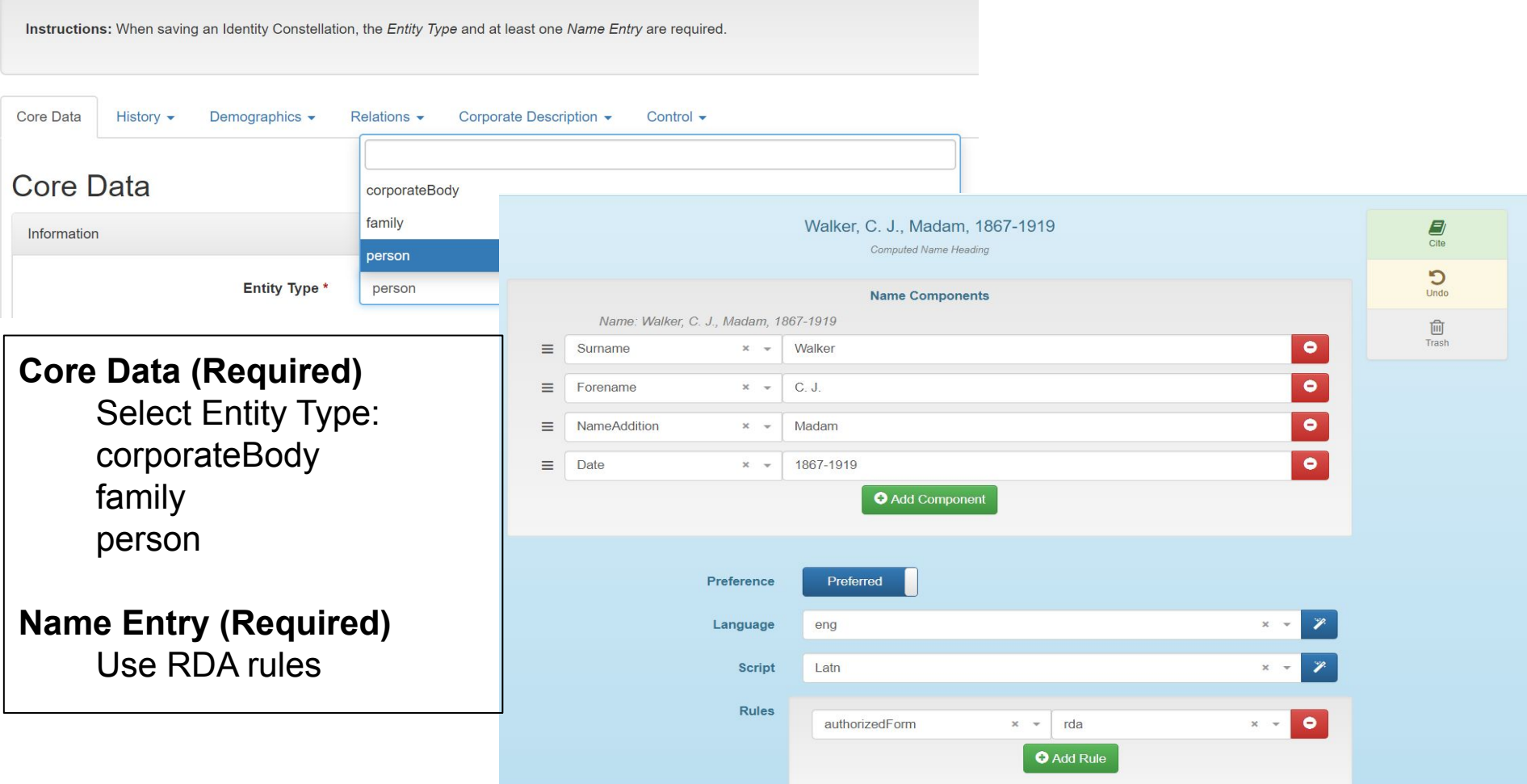

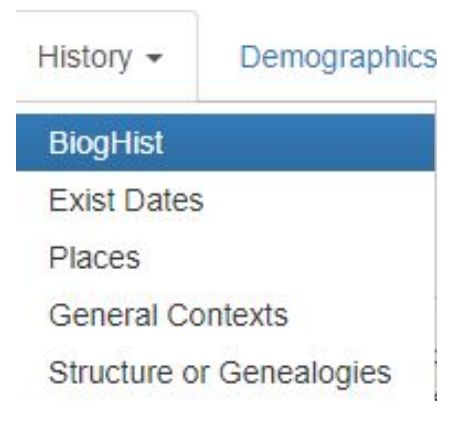

## **Biographical History**

**History**

**BiogHist (optimal)** Use at least one citation for BiogHist

Sarah Breedlove was born in Louisiana. She married, had a daughter, A'Lelia, and was widowed at age 20. She moved to St. Louis, where she experimented with preparations to grow and straighten hair and sold them door-to-door. In 1905 she moved to Denver, where she married newspaper man Charles J. Walker. As her business grew, she opened a Pittsburgh office, then moved to Indianapolis in 1910, setting up a factory and beauty school. The business later expanded to include New York offices, where Walker built a mansion. As her wealth grew, Walker invested heavily in real estate and gave to African American charities. A self-made businesswoman, Walker became a national figure and leader, leaving the legacy of a highly successful business founded by blacks to serve black customers.

From the description of Madam C.J. Walker papers, 1910-1980. (Indiana Historical Society Library). WorldCat record id: 29251551

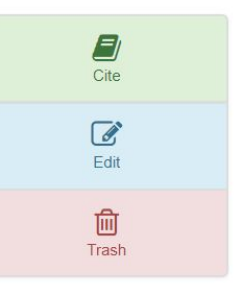

Language eng

> **Script** Latn

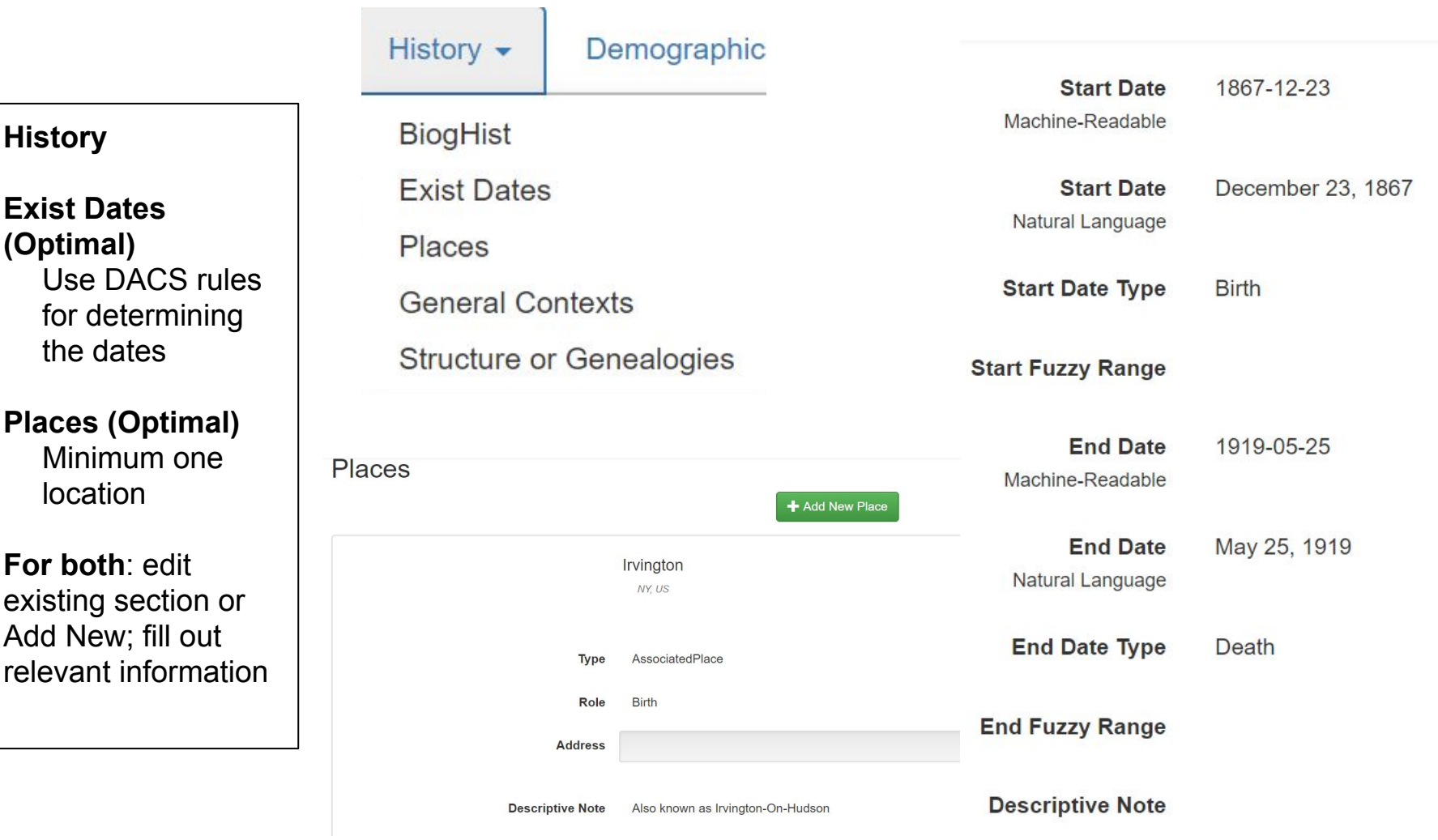

L.

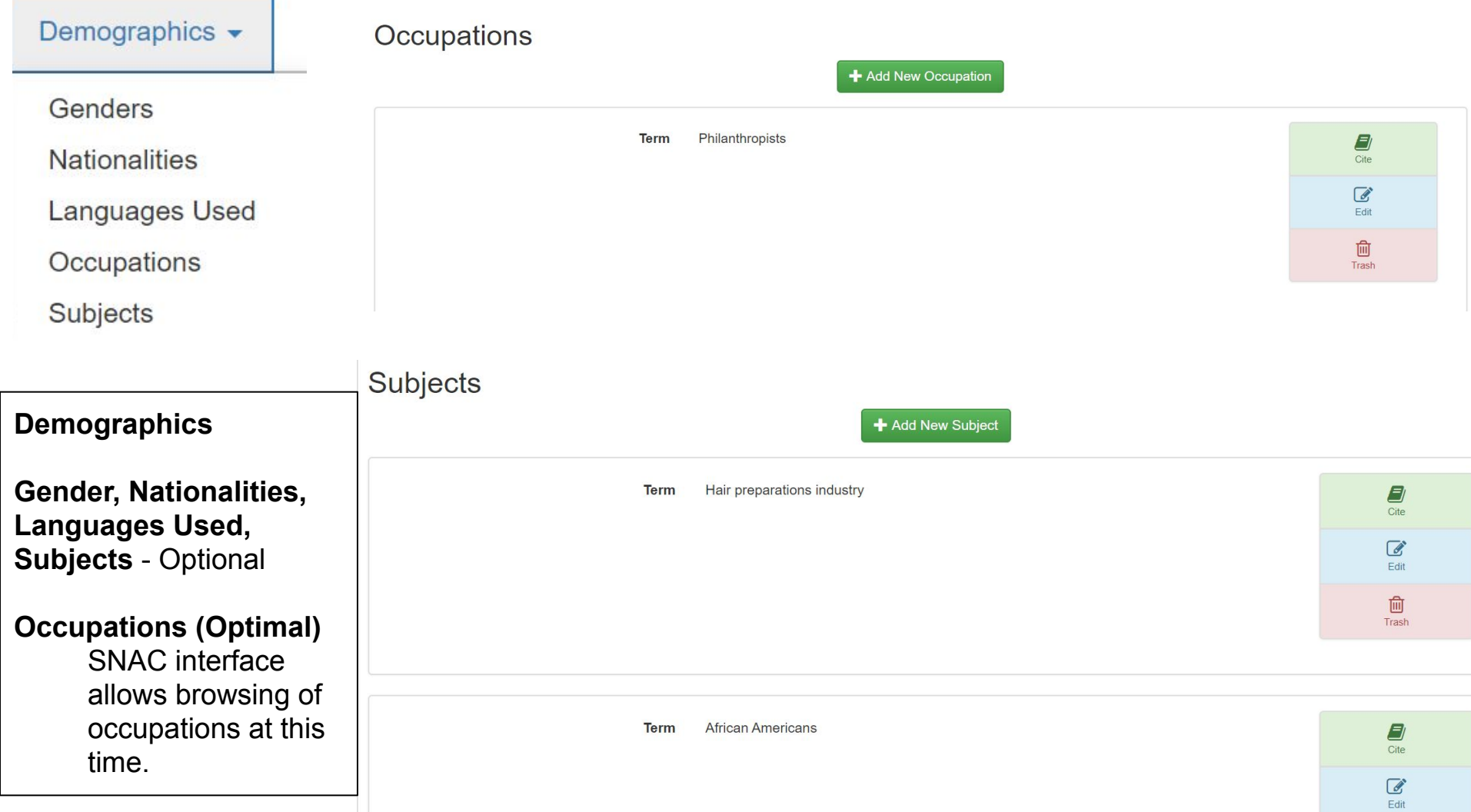

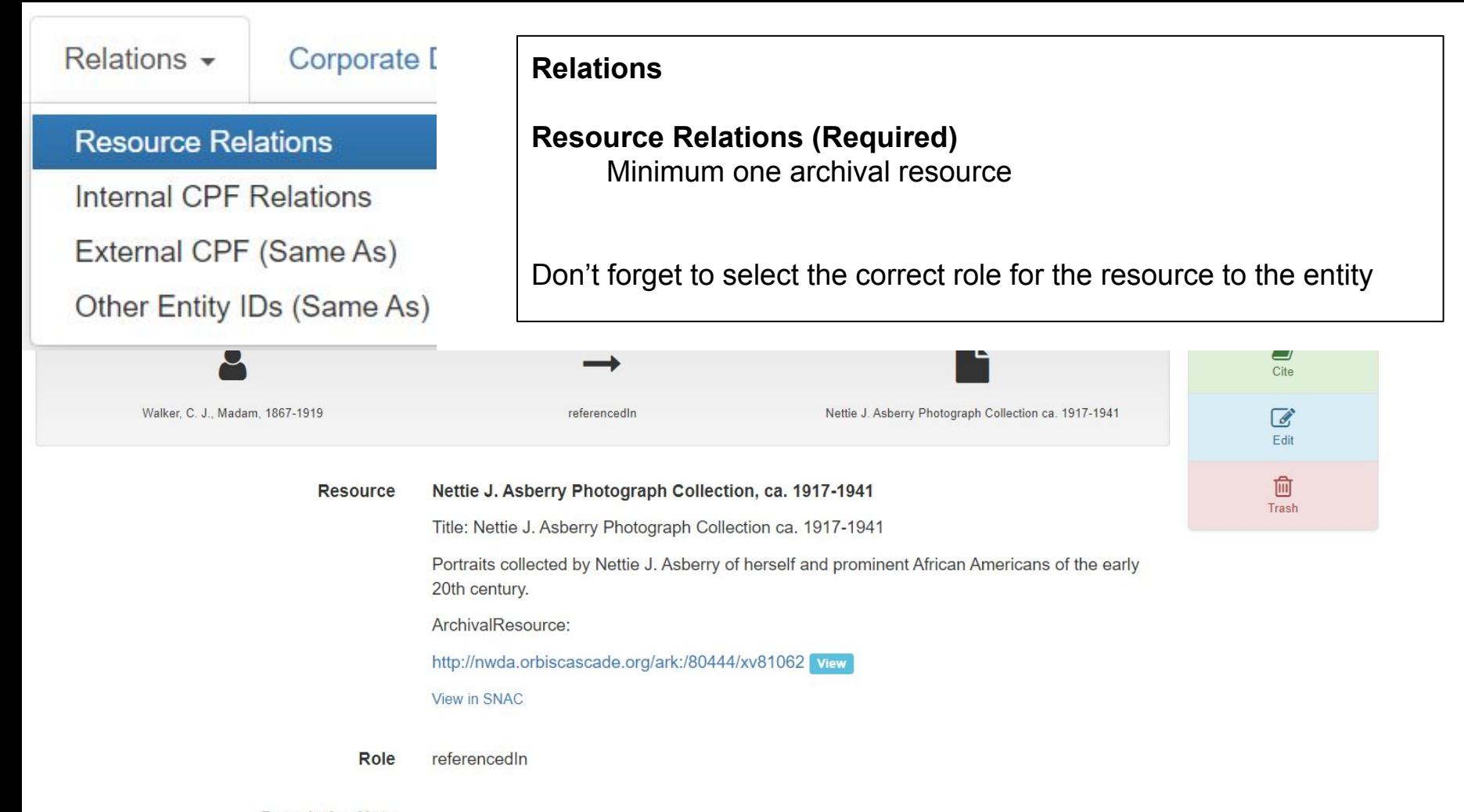

**Descriptive Note** 

#### **Adding a new resource:**

Perform a search for a resource. If it's in SNAC already select the archival resource; otherwise create a new resource and follow the steps

Make sure to add the selected role for the resource (creatorOf, referencedIn, etc.)

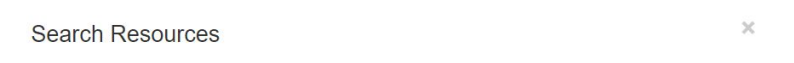

Type or paste the unique URL for the resource in the box below. If we have a cached copy of the resource, select the version you want to reference by using the radio button to the left, then click "Continue." If the resource you are looking for is not found, choose "Create New Resource."

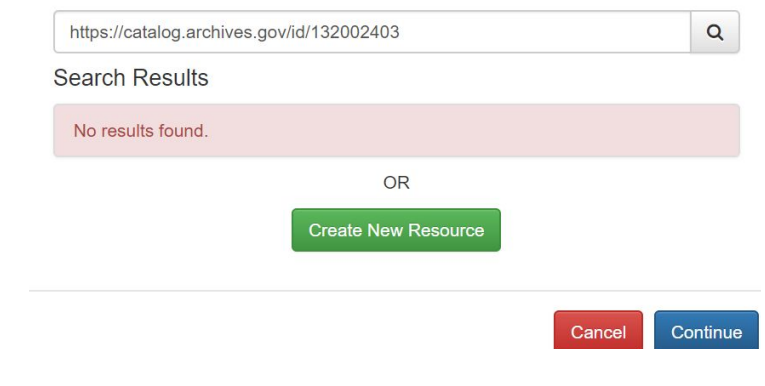

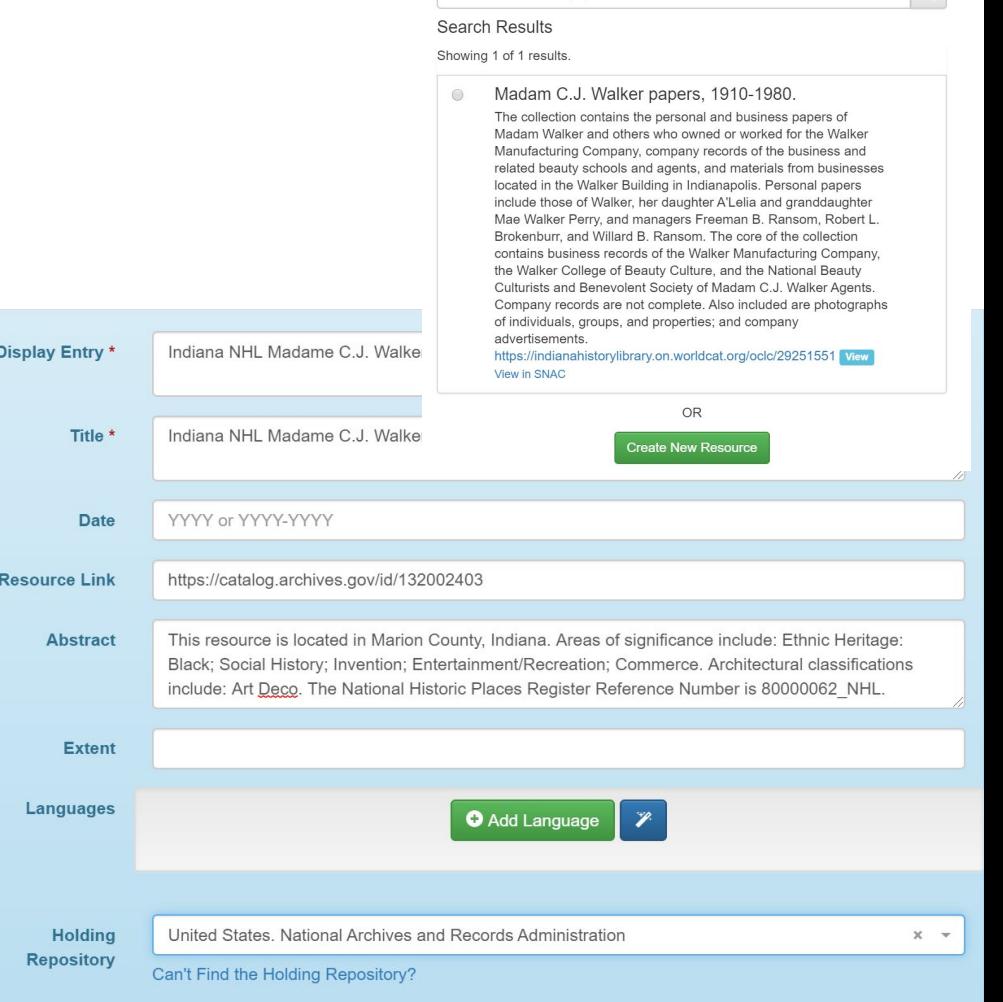

Madam C.J. Walker papers, 1910-1980

 $\circ$ 

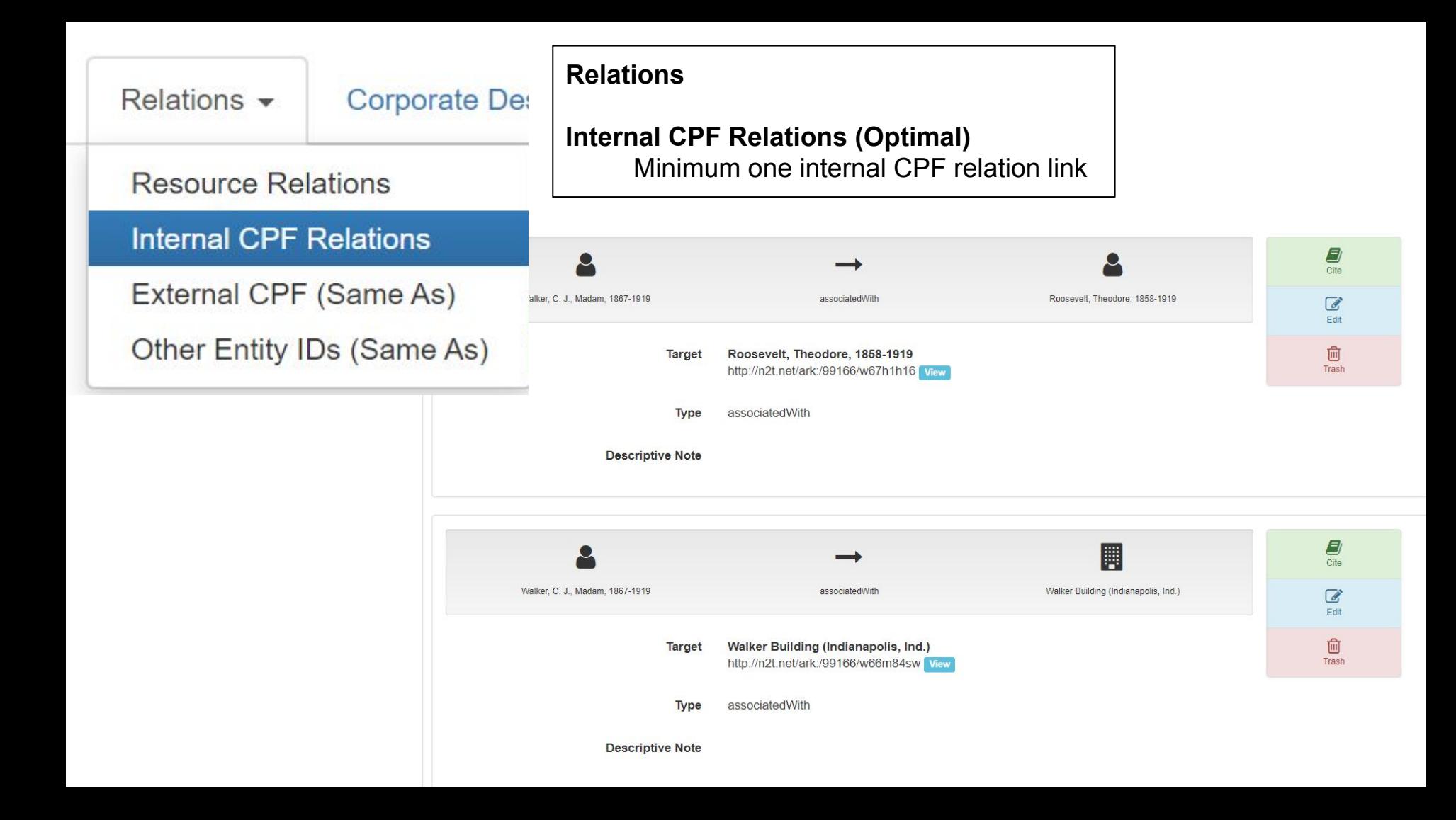

Use the search box below to find a Constellation. Select one by using the radio button to the left. You may view any constellation by choosing the "View" link next to the ARK

bundle

#### Search Results

- Bundles, A'Lelia Perry  $\bigcirc$ http://n2t.net/ark:/99166/w6zp5490 View
- Bundles for Britain, Inc.  $\bigcirc$ http://n2t.net/ark:/99166/w6pp42h0 View
- Bundleduffer, Gertrude.  $\bigcirc$ http://n2t.net/ark:/99166/w6088cks View

http://n2t.net/ark:/99166/w6p112jr View

Bundle, John  $\bigcirc$ 

**Adding new Internal CPF relations** Search for entity Select the type of relationship Feel free to add a descriptive note Relationships are not automatically reciprocal in the other entity

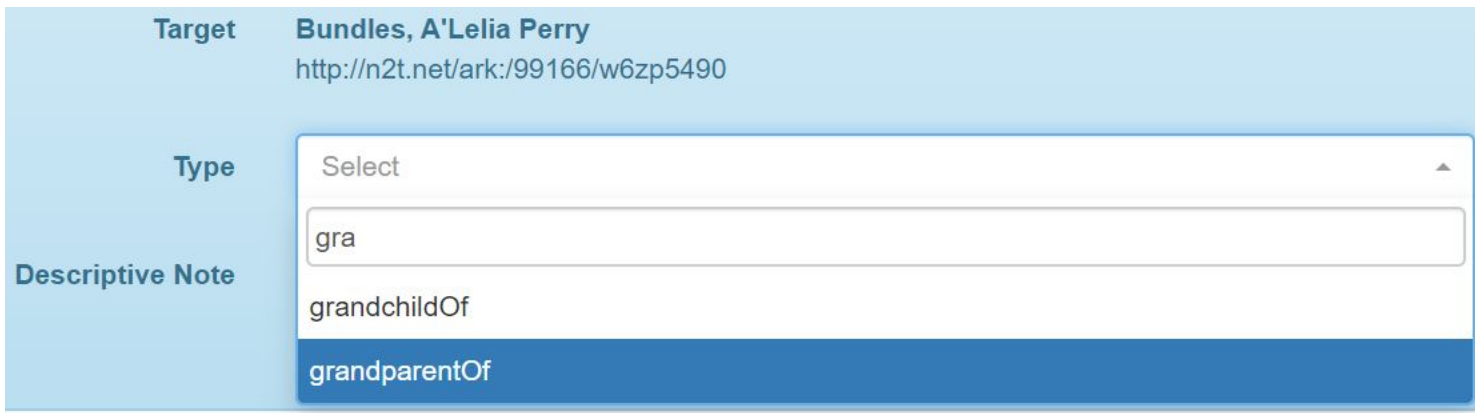

Relations  $\blacktriangleright$ 

## **Corporate De**

**Resource Relations** 

Internal CPF Relations

**External CPF (Same As)** 

Other Entity IDs (Same As)

#### **External CPF (SameAs) (Optional)**

Add resources to other authorities Examples: LC Name Authorities (Id.loc.gov) Wikidata **National Archives Authorities** 

External CPF Relations (Same As)

+ Add New Same-As Relation

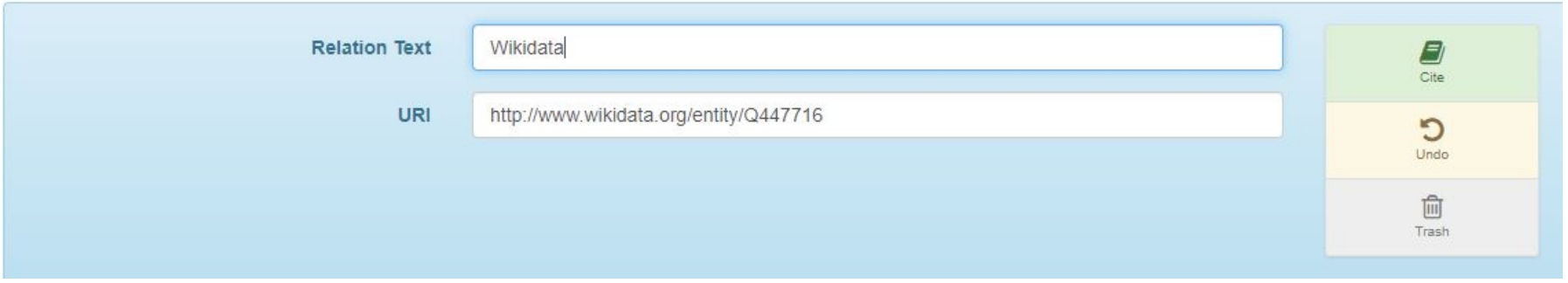

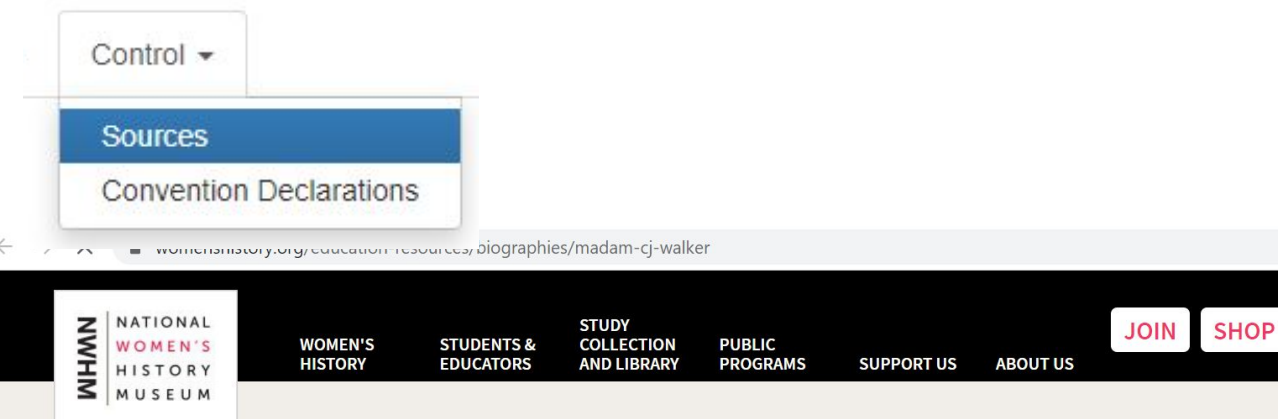

# Madam C.J. Walker

 $(1867 - 1919)$ 

Vaiting for cache

By Debra Michals, PhD | 2015

Entrepreneur, philanthropist, and activist, Madam C.J. Walker rose from poverty in the South to become one of the wealthiest African American women of her time. She used her position to advocate for the advancement of black Americans and for an end to lynching.

Born Sarah Breedlove on December 23, 1867, on a plantation in Delta, Louisiana, one of six children of Owen and Minerva Anderson Breedlove, former slaves-turned sharecroppers after the Civil War. Orphaned at age seven, Walker lived with her older sister Louvenia,

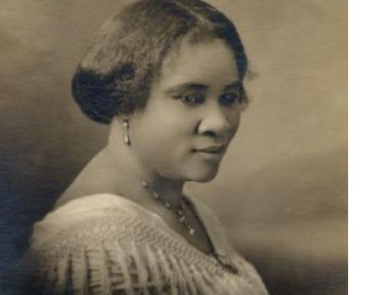

#### **Control**

### **Sources (Required)** At least one citation

Find website or print source

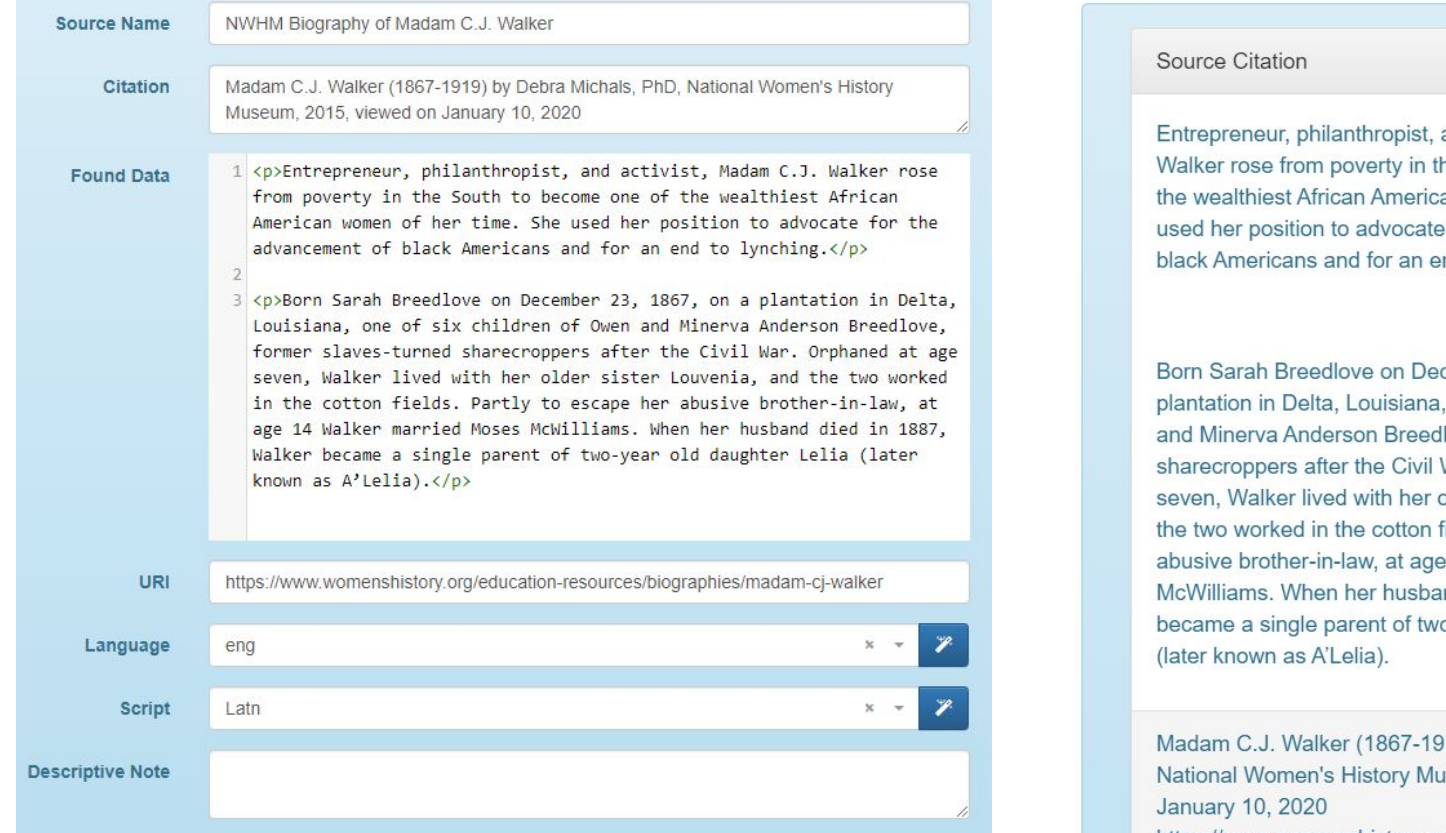

**Add New Source**: fill out relevant information

**To Cite**: Select the Cite button on relevant page and search for the Source Name

and activist, Madam C.J. he South to become one of an women of her time. She for the advancement of nd to lynching.

cember 23, 1867, on a one of six children of Owen love, former slaves-turned War. Orphaned at age older sister Louvenia, and ields. Partly to escape her 14 Walker married Moses nd died in 1887, Walker o-year old daughter Lelia

19) by Debra Michals, PhD, seum, 2015, viewed on https://www.womenshistory.org/educationresources/biographies/madam-cj-walker

#### **Source Name**